知 ONEStor部署时重启network服务报错Failed to start LSB: Bring up/down net working

**[zhiliao\\_nM0WSf](https://zhiliao.h3c.com/User/other/202210)** 2022-07-04 发表

组网及说明 不涉及

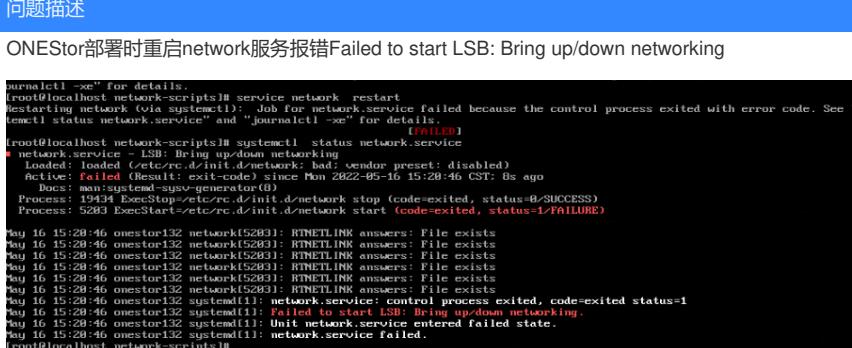

## 过程分析

1、排查是否存在网卡mac地址与配置文件不符的情况。

使用ip addr查询当前网卡的mac地址,并与/etc/sysconfig/network-scripts/ifcfg-ethxx 网卡配置文件中 的mac地址对比,如存在不一致情况,需要手动修改配置文件中的mac地址,与ip addr查询到的保持一

致。问题环境查看发现没有出现MAC重复的问题。<br>
frootelocalhost network-scripts1# ip addr<br>
i: lo: <LOUPBACK,UF,LOWER UF> mtu 65556 qdisc nequeue state UNKNOWN group default qlen 1000<br>
iink-loopback 09:009:00:00 bb d0:00:00:00:00:00<br>
int 127.0.0

2、并且网口的配置文件中配置的为静态IP并非DHCP获取,所以不会存在系统启动无法获取IP导致无

法启动网络服务的问题

IPV4\_FAILURE\_FATAL="no"<br>IPV6INIT="yes"<br>IPV6\_AUTOCONF="yes" IPU6\_DEFROUTE="yes" IPU6\_FAILURE\_FATAL="no" IPUG\_FAILURE\_FATAL="no"<br>IPUG\_ADDR\_GEN\_MODE="stable-privacy"<br>NAME="eth0" 001D="4f75573a-2f0e-4.<br>DEUICE="eth0"<br>ONBOOT="yes"<br>IPADDR=192.168.38.104 PREFIX=24

## 解决方法

通过排查发现是因为配置文件中出现了一个空白网口的配置文件导致配置服务加载配置文件失败无法

IE常白mong<br>
is choosen and the section of the section of the section of the set of the set of the set of the set of the set of the set of the set of the set of the set of the set of the set of the set of the set of the set

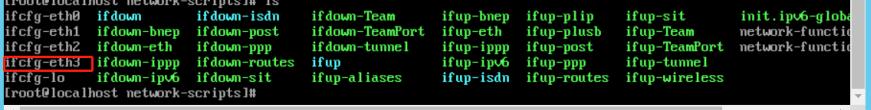

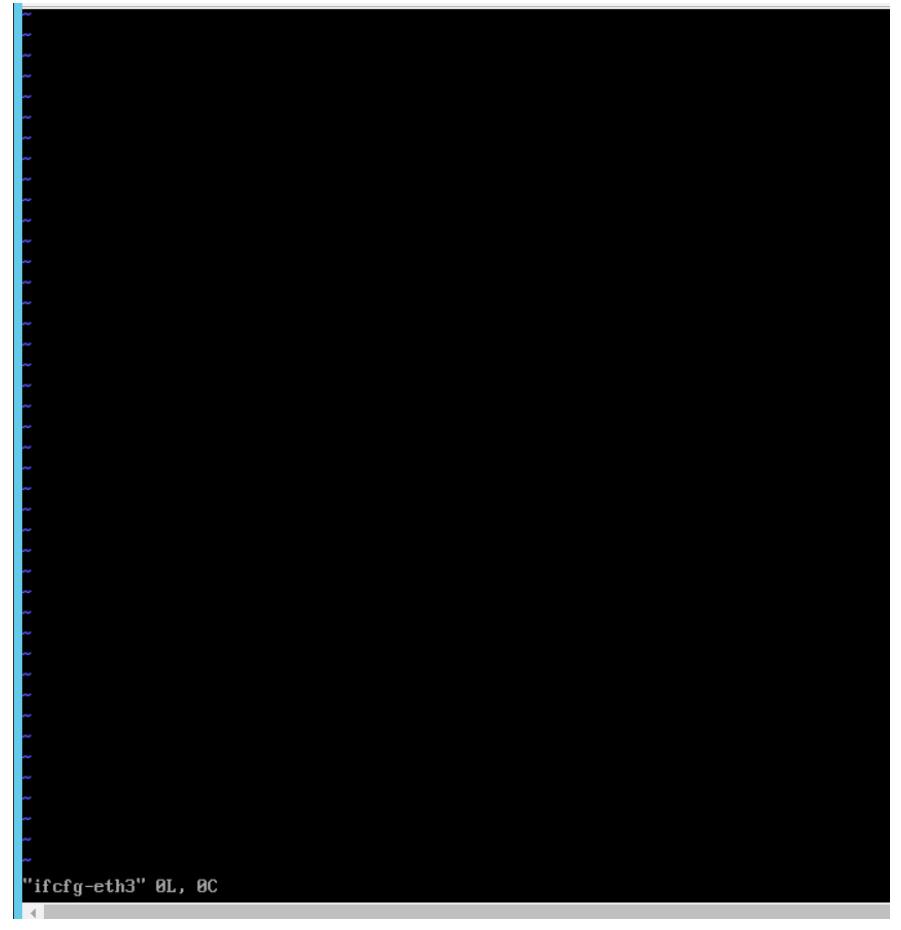

2、存在异常空白文件的原因是因为,vi配置文件中写错了配置文件,导致自动创建了文件。

3、删除对应误创建的配置文件,再次执行service network restart命令即可重启服务成功